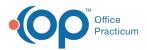

We are currently updating the OP Help Center content for the release of OP 14.19 or "OP 19". OP 19 is a member of the certified OP 14 family of products (official version is 14.19.1), which you may see in your software (such as in Help > About)
and in the Help Center tabs labeled 14.19. You may also notice that the version number in content and videos may not match the version of your software, and some procedural content may not match the workflow in your software. We appreciate your patience and understanding as we make these enhancements.

## eLabs: Setting Up Printers for eLabs QRG

Last Modified on 07/19/2019 3:59 pm EDT

**WARNING**: This information is intended only for clients currently in the implementation or production phase with OP eLabs functionality.

**Click here** to open and print a PDF copy.

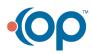